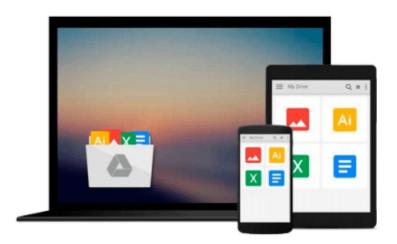

## A Quick Start Guide to Cloud Computing: Moving Your Business into the Cloud (New Tools for Business)

Mark I Williams

Download now

<u>Click here</u> if your download doesn"t start automatically

### A Quick Start Guide to Cloud Computing: Moving Your **Business into the Cloud (New Tools for Business)**

Mark I Williams

#### A Quick Start Guide to Cloud Computing: Moving Your Business into the Cloud (New Tools for **Business**) Mark I Williams

Cloud computing has caused a marketing fog, confusing business executives seeking to understand the technology's potential applications and business benefits. A Quick-Start Guide to Cloud Computing cuts through the industry hype and provides non-technical explanations about what it is and how it can improve your business.

With case studies from large and small business, it shows how enabling a remote workforce and sharing resources can reduce your organisation's carbon footprint. It describes: the benefits of cloud computing; how to choose the right supplier and technologies for your particular business; key security issues and the perils and pitfalls to avoid.

This Quick Start Guide puts business needs before technology, enabling you to make confident decisions about IT strategy, make the right choices for your business and reject 'solutions' that fix problems you don't have.

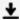

**▼** Download A Quick Start Guide to Cloud Computing: Moving You ...pdf

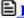

Read Online A Quick Start Guide to Cloud Computing: Moving Y ...pdf

Download and Read Free Online A Quick Start Guide to Cloud Computing: Moving Your Business into the Cloud (New Tools for Business) Mark I Williams

#### From reader reviews:

#### **Anna Wright:**

Reading a publication tends to be new life style in this particular era globalization. With looking at you can get a lot of information that may give you benefit in your life. Along with book everyone in this world can certainly share their idea. Publications can also inspire a lot of people. A lot of author can inspire their particular reader with their story or perhaps their experience. Not only situation that share in the guides. But also they write about the knowledge about something that you need example of this. How to get the good score toefl, or how to teach your children, there are many kinds of book that exist now. The authors in this world always try to improve their talent in writing, they also doing some investigation before they write with their book. One of them is this A Quick Start Guide to Cloud Computing: Moving Your Business into the Cloud (New Tools for Business).

#### **Robert Russo:**

In this time globalization it is important to someone to obtain information. The information will make anyone to understand the condition of the world. The fitness of the world makes the information better to share. You can find a lot of references to get information example: internet, classifieds, book, and soon. You can view that now, a lot of publisher this print many kinds of book. Typically the book that recommended for your requirements is A Quick Start Guide to Cloud Computing: Moving Your Business into the Cloud (New Tools for Business) this e-book consist a lot of the information with the condition of this world now. This book was represented how can the world has grown up. The vocabulary styles that writer use for explain it is easy to understand. The writer made some research when he makes this book. Here is why this book acceptable all of you.

#### **Denise Barnhart:**

Within this era which is the greater particular person or who has ability to do something more are more precious than other. Do you want to become one of it? It is just simple way to have that. What you should do is just spending your time almost no but quite enough to experience a look at some books. One of many books in the top collection in your reading list will be A Quick Start Guide to Cloud Computing: Moving Your Business into the Cloud (New Tools for Business). This book that is certainly qualified as The Hungry Inclines can get you closer in turning out to be precious person. By looking up and review this guide you can get many advantages.

#### Joseph Felder:

As a scholar exactly feel bored in order to reading. If their teacher asked them to go to the library or make summary for some reserve, they are complained. Just small students that has reading's heart and soul or real their interest. They just do what the instructor want, like asked to the library. They go to presently there but nothing reading really. Any students feel that reading through is not important, boring and can't see colorful

images on there. Yeah, it is being complicated. Book is very important in your case. As we know that on this period of time, many ways to get whatever we really wish for. Likewise word says, many ways to reach Chinese's country. So, this A Quick Start Guide to Cloud Computing: Moving Your Business into the Cloud (New Tools for Business) can make you feel more interested to read.

Download and Read Online A Quick Start Guide to Cloud Computing: Moving Your Business into the Cloud (New Tools for Business) Mark I Williams #9KDMTHSLV8Y

# Read A Quick Start Guide to Cloud Computing: Moving Your Business into the Cloud (New Tools for Business) by Mark I Williams for online ebook

A Quick Start Guide to Cloud Computing: Moving Your Business into the Cloud (New Tools for Business) by Mark I Williams Free PDF d0wnl0ad, audio books, books to read, good books to read, cheap books, good books, online books, books online, book reviews epub, read books online, books to read online, online library, greatbooks to read, PDF best books to read, top books to read A Quick Start Guide to Cloud Computing: Moving Your Business into the Cloud (New Tools for Business) by Mark I Williams books to read online.

## Online A Quick Start Guide to Cloud Computing: Moving Your Business into the Cloud (New Tools for Business) by Mark I Williams ebook PDF download

A Quick Start Guide to Cloud Computing: Moving Your Business into the Cloud (New Tools for Business) by Mark I Williams Doc

A Quick Start Guide to Cloud Computing: Moving Your Business into the Cloud (New Tools for Business) by Mark I Williams Mobipocket

A Quick Start Guide to Cloud Computing: Moving Your Business into the Cloud (New Tools for Business) by Mark I Williams EPub